## Laboration LMA521 & LKT325

Företaget Cellulose Aerodynamics Systems (CAS) tillverkar och säljer en enda produkt, pappershelikoptrar. Helikoptrarna tillverkas enligt bifogad ritning. Er uppgift (med hjälpt av ett reducerat faktorförsök) är att försöka se om det går att förbättra företagets konstruktion och få fram en helikopter som stannar längre i luften.

Tidigare erfarenhet visar att ett stort antal faktorer kan påverka flygdugligheten. Av dessa är följande 5 faktorer och nivåer viktigast. (Det är tillåtet att använda andra faktorer än de angivna; redovisa i så fall vilka faktorer samt nivåer ni undersöker i rapporten; antalet faktorer måste fortfarande vara 5)

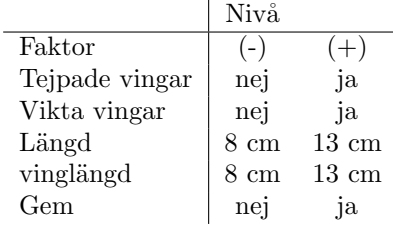

Det krävs  $2^5 = 32$  försök för ett fullständigt faktorförsök. CASs resurser tillåter tyvärr inte mer än sammanlagt 16 prov. Därför måste man göra ett reducerat faktorförsök.

Ni ska planera, genomföra, analysera samt dokumentera ett reducerat faktorförsök som syftar till att förbättra CASs konstruktion.

Man har bara råd att använda 16 försök så något värde på standardavvikelsen kan inte uppskattas. Istället används en normalfördelningsplot för att ta reda på vilka effekter som är signifikanta. Glöm ej att rangordna effekterna vid användandet av normalfördelningsplotten. Försöksplanen ¨ar redan angiven i matrisen p˚a sista sidan. Utifr˚an den m˚aste man list ut vilken/vilka generator(er) som används för det reducerande faktorförsöket, och från den ta fram definierande relationen och sammanblandningsmönster för huvudeffekter. Dessa ska redovisas i rapporten, och det skall också redovisas varför sammanblandningsmönstret är bra.

Ett försök genomförs genom att man släpper en helikopter från lämplig höjd och mäter flygtiden. Det är viktigt att försöka få samma släpphöjd på de 16 helikoptrarna. Glöm ej att redovisa var och hur försöken genomfördes i rapporten och eventuella felkällor.

På nästa sida finns en standard-design som man kan utgå från och modifiera när man tillverkar de 16 helikoptrarna. När man ställer in faktorn "vikta vingar" viker man upp varje vinge ca 4 cm in från spetsen av vingen.

Att tänka på gällande laborationsrapporten: Beskriv uppgiften väl. Man skall kunna läsa och förstå rapporten utan att behöva läsa laborationsbeskrivningen. Utförandet, resultaten och analyserna skall presenteras och kommenteras i texten. Den ifyllda designmatrisen och normalfördelningsplotten skall följa med som bilagor (scanna in så det är läsligt om ni inte fyllt i dem på digital väg). Rapporten skall vara ställd till CASs konstruktionschef och skall innehålla slutsatser och rekommendationer. Skriv läsligt och skicka in hela rapporten som pdf-fil i Canvas! Rapporter som ej är skrivna läsligt kommer att returneras orättade!

En labberupp skall bestå av 1-4 studenter. Ni anmäler er själva till grupper i Canvas.

Känner ni er obekväma med att träffas fysiskt för att göra mätningar men fortfarande vill jobba i grupp föreslås följande. Diskutera inom gruppen hur varje helikopter ska byggas och dela sedan upp mätningarna mellan er inom gruppen så att alla gör ungefär lika många. Fundera även över hur detta ska göras för att få så bra resultat som möjligt. Använd sedan alla mätningar för era beräkningar och slutsatser.

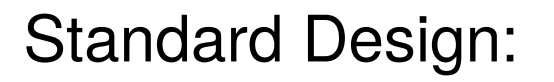

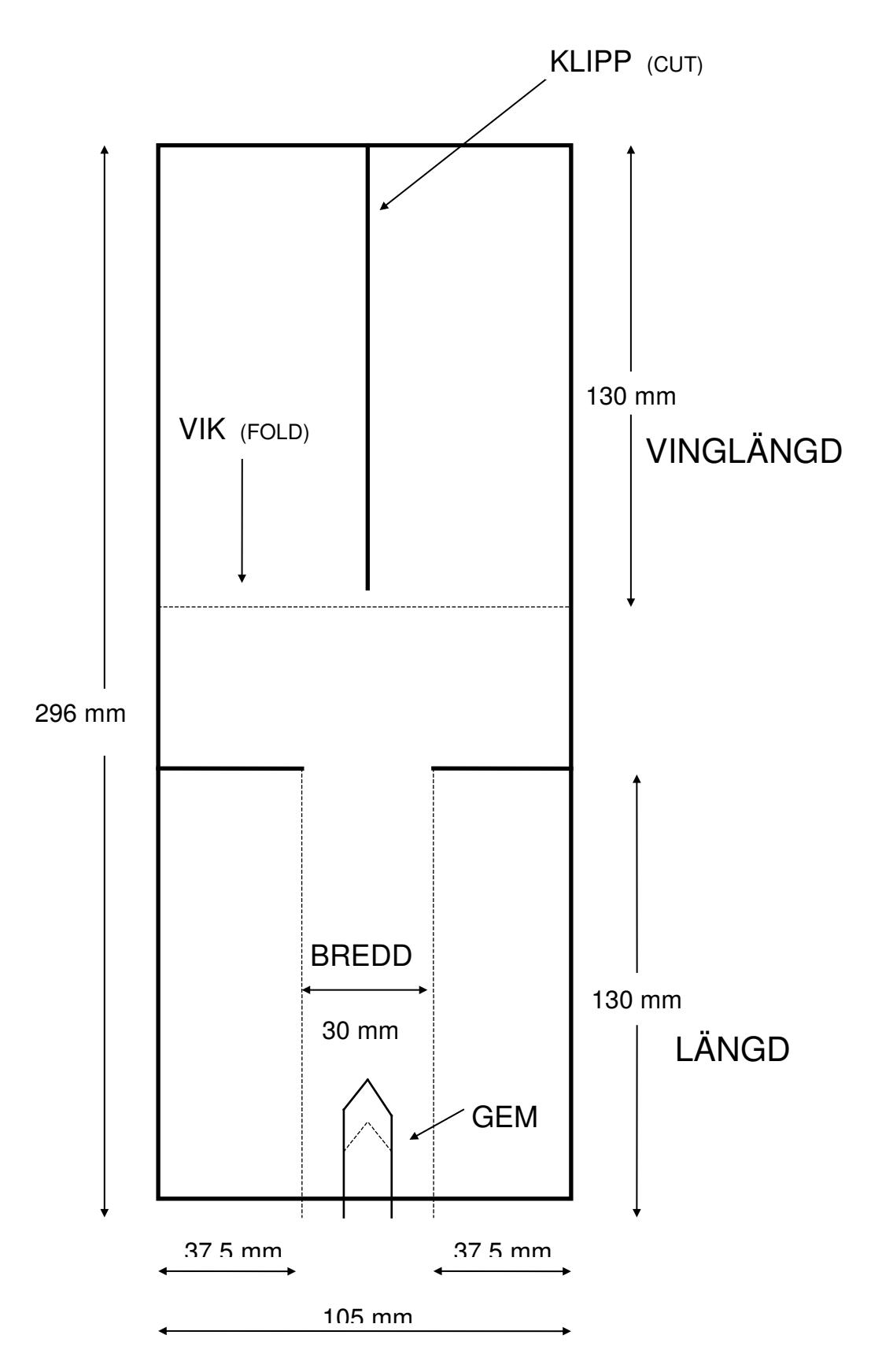

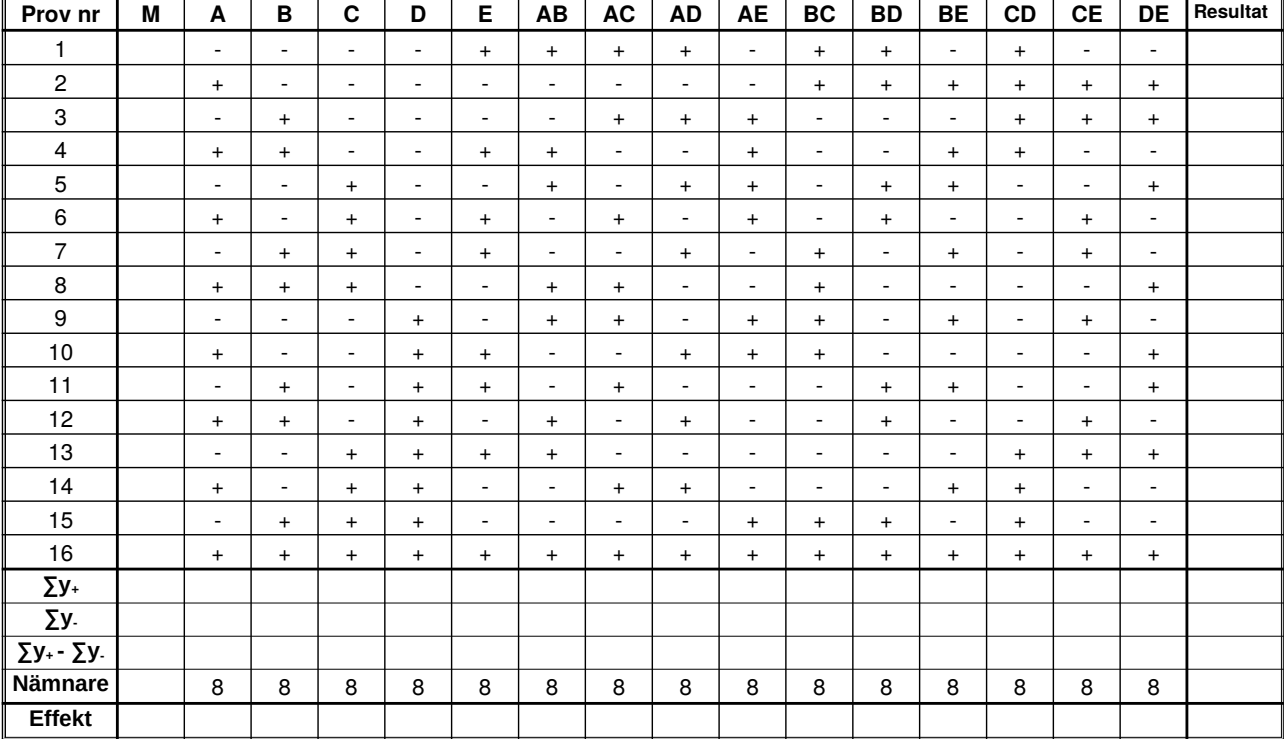

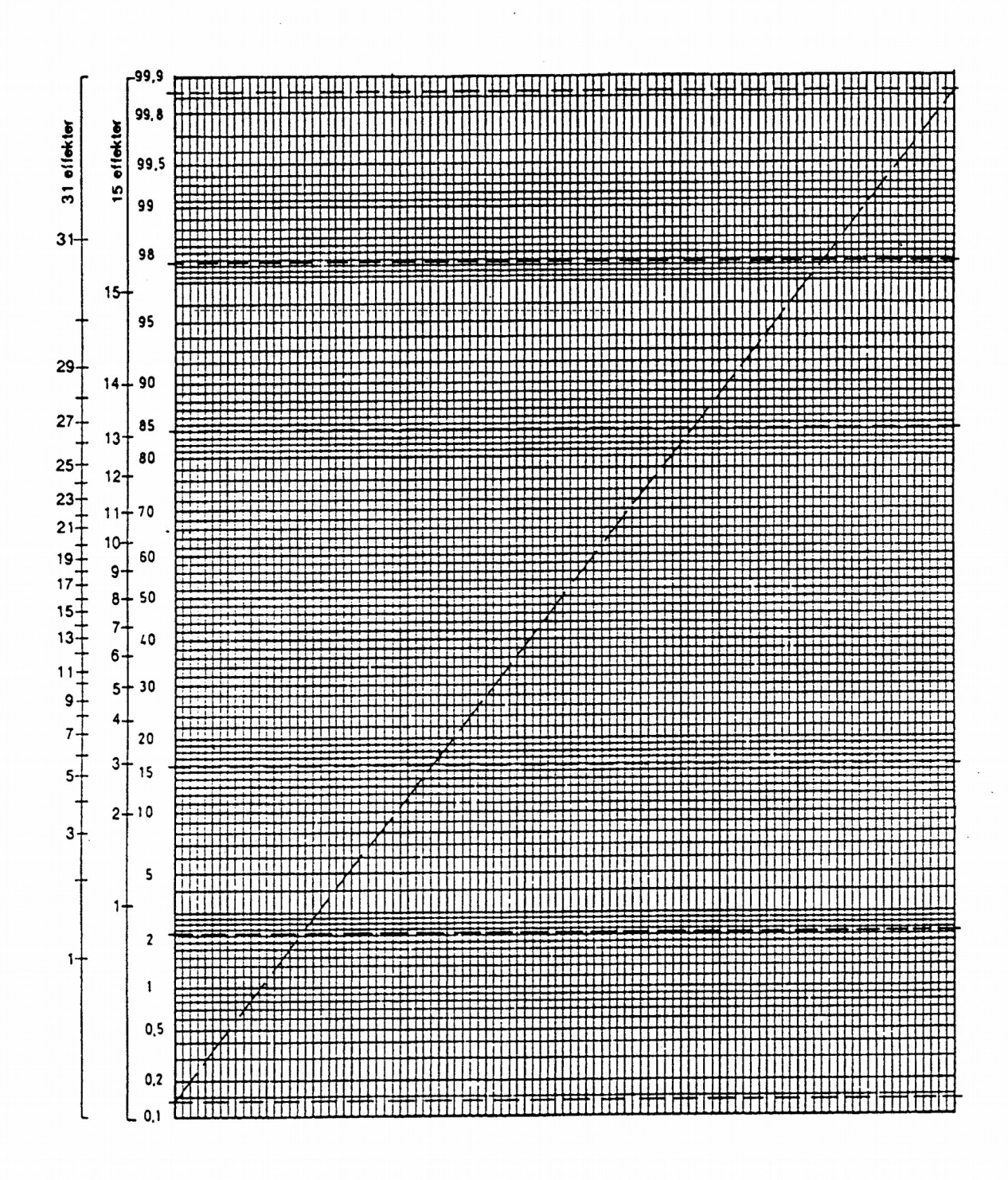